# HOW TO RECORD VIDEO ON PHONES AND TABLETS

## **1. SET YOUR VIDEO GOAL.**

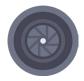

What is the *purpose* of this video? Before preparing for a shoot, make sure that your script and/or video goals have been reviewed and approved.

# 2. SET THE SCENE.

- Select location. Pick a place with a nice background, free of any distractions or sensitive information.
- Confirm participant availability and send out calendar invites. Always schedule more time than you think you need.

| $\mathbf{C}$ | ) |   |  |   |  |
|--------------|---|---|--|---|--|
|              |   | - |  | ) |  |

### **3. PREP THE TECH.**

- Charge your phone or tablet
- Clear extra storage space
- Bring a tripod
- Sring a microphone

### 4. PRACTICE.

5. SHOOT!

- Test video. We recommend filming horizontally.
- Test audio. We recommend using a microphone.
- Adjust lighting and camera angles
- Ask some ice breaker questions
- Run through the script

- If you *don't* plan on editing your video, try and get everything in one take.
- If you *do* plan on editing your video, make sure to pause inbetween takes for easier editing.
- Take at *least* two full takes you'll be happy you did.
- If time allows, ask some unscripted questions about your topic, which can lead to more natural responses.

- 6. SEND.
  Upload your final video to Box, Vimeo, YouTube or preferred platform.
  - Share with your audience using a link that has proper security permissions.
  - Common video formats: .AVI (windows/mac), .MOV (mac), .FLV (browsers), .MPG/MPEG (windows/mac), .MP4 (windows/mac), .WMV (windows),
     H.264 (hi-res windows/mac)

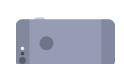